## **[Aktywacja modułu CRM](https://pomoc.comarch.pl/altum/2023/documentation/aktywacja-modulu-crm/)**

Dostęp do obiektów CRM możliwy jest z poziomu:

- *dedykowanego menu CRM*
- *menu Główne*
- *listy kontrahentów dostępnej z poziomu zakładki Główne → Kontrahenci.*

Po rozpoczęciu pracy z systemem, obiekty związane z CRM są nieaktywne. Aby **aktywować** funkcje CRM należy:

- *zdefiniować nowego pracownika*
- *powiązać pracownika z zalogowanym operatorem*

Aby w pełni korzystać z możliwości modułu , należy zdefiniować strukturę podległościową.

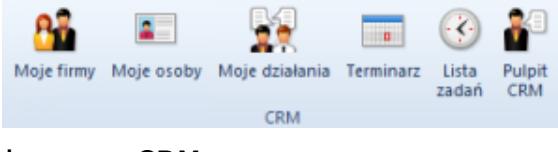

Obszar CRM